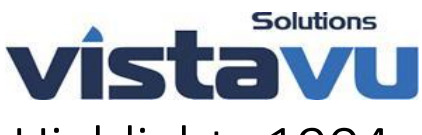

# FieldVu Cloud and Mobile Release Highlights 1904

Date: April 22, 2019

This general release to FieldVu Cloud and FieldVu Mobile includes enhancements, customer suggested features and corrections developed since the last general release of January 31, 2019.

## FieldVu Cloud

## Usability Enhancements

#### **Hyperlinks to Related Documents**

You can now quickly link to Dispatch and Rental Billing directly from the job. For both document types, the line item information is automatically populated.

#### **Changing Unit Type in FieldVu Cloud**

FieldVu now reflects changes in the SAP unit type. An asset can have the unit type changed and FieldVu will show the new unit type as the active type.

## Rentals and Dispatching

#### **Dispatch Line Items Display Service Order Line Number**

You can now see the Service Order line number for an asset on the Dispatch screen. This makes it much faster and more accurate to determine the line item for an asset.

#### **Enable Quantity Input on Rental Billing**

Rental billing now accepts quantities at the line level. This allows for rental billing that is based on an activity rather than a time, such as stage billing. The equipment type determines if quantity input is allowed.

## Reporting Enhancements

#### **Work Order Repair Time**

Elapsed Work Order repair time is easy to track with a new report that shows the time from work order creation to submitting to approval.

#### **Export to Excel**

The export to Excel download has now been added to multiple screens in FieldVu, including Rental Billing, Dispatch, Items, Equipment and Users. This allows these screens to become quickly reportable.

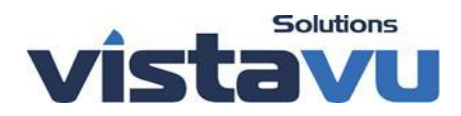

## User Administration

#### **Adding New Users**

Administrators can now create and manage FieldVu Cloud and FieldVu Mobile users. This includes assigning FieldVu Cloud and FieldVu Mobile licenses to the user and assigning the user to Groups.

#### **User Groups**

Administrators can now create user groups to assign tasks and permissions to like group of users. The permissions can be Create, Read, Update and Delete for various functional areas of FieldVu.

## FieldVu Mobile

## Usability Enhancements

#### **Increase Attachments Total Size**

You can now attach files as many attachments as you need to a Field Ticket or Work Order. The previous limit of 6 MB for the sum of all attachments on a Field Ticket or Work Order has been removed.

#### **Unsubmit a Field Ticket or Work Order from FieldVu Mobile**

Users can now themselves unsubmit Field Tickets and Work Orders that have not been yet approved. This eliminates having to contact their document approver to reject a document that has an error in it.

#### **FieldVu Mobile - Create a pdf file that combines multiple photos from mobile device**

You can now take multiple photos, attach the photos to a Field Ticket or Work Order and have the photos automatically combine into a single pdf file. This makes viewing photos easy and quick for users, approvers and customers.

## Work Orders

**Work Order Labor and Material Lines predicted based on historical Work Orders for same unit type** Using the Maintenance Recommendation report, you can now automatically populate the labor and material lines on a work order, based on the prior work order for the same equipment. The assumption is that like pieces of equipment require similar labor and parts to perform routine maintenance.